# Operations Research II Introduction

Özgür Kabak, PhD.

## Instructor

# Instructor<br>▶ Özgür Kabak, Ph.D.<br>▶ Professor<br>▶ Industrial Engineering Dept.

- ▶ Professor
- **Industrial Engineering Dept.**
- **In Itanbul Technical University (ITU)**
- Brofessor<br>Brofessor<br>Email: Engineering Dept.<br>Email: <u>kabak@itu.edu.tr ozgurkabak@gmail.com</u><br>Email: <u>kabak@itu.edu.tr ozgurkabak@gmail.com</u><br>Boffice: ITLI Avazağa Campus Temprorary Management Faculty
- → Industrial Engineering Dept.<br>→ Istanbul Technical University (ITU)<br>→ Email: <u>kabak@itu.edu.tr ozgurkabak@gmail.com</u><br>→ Office: ITU Ayazağa Campus, Temprorary Management Faculty<br>Bulding (Medico Sosyal Building), Room: 317 Istanbul Technical University (ITU)<br>Email: <u>kabak@itu.edu.tr\_\_\_\_\_ozgurkabak@gmail.com</u><br>Office: ITU Ayazağa Campus,Temprorary Management Faculty<br>Bulding (Medico Sosyal Building), Room: 317 (Third floor)

# Who am I?

Who am I?<br>
• Özgür Kabak, PhD.<br>
• Professor at Industrial Engineering Dept. of Istanbi Vho am I?<br>Özgür Kabak, PhD.<br>→ Professor at Industrial Engineering Dept. of Istanbul Technical University (ITU)<br>→ Ph.D. from ITU<br>→ 2008 10 am I?<br>gür Kabak, PhD.<br>Professor at Industrial Engineering Dept. of Istanbul Technical University (ITU)<br>→ 2008<br>→ Modeling supply chain network using possibilistic linear programming and an application<br>Postdoc at Belgium

## ▶ Ph.D. from ITU

- $2008$
- 
- ▶ Postdoc at Belgium Nuclear Research Centre (SCK.CEN), Mol, Belgium
	-
- 10 am I?<br>
gür Kabak, PhD.<br>
Professor at Industrial Engineering Dept. of Istanbul Technic<br>
Ph.D. from ITU<br>
→ 2008<br>
→ Modeling supply chain network using possibilistic linear program<br>
Postdoc at Belgium Nuclear Research Cen A fuzzy multiple attribute decision-making approach for nuclear safeguards information management Version and Internal Engineering Dept. of Istanbul Tec<br>
Research Internal Engineering Dept. of Istanbul Tec<br>
Research ITU<br>
Research Interests<br>
Research Centre (SCK.CE<br>
Research Interests<br>
Research Interests<br>
Research Inte Ph.D. from ITU<br>
→ 2008<br>
→ Modeling supply chain network using possibilistic linear programming a<br>
Postdoc at Belgium Nuclear Research Centre (SCK.CEN), Mol, Be<br>
→ Feb. 2009 – Feb. 2010<br>
→ A fuzzy multiple attribute decisi Ph.D. from ITU<br>
→ 2008<br>
→ Modeling supply chain network using possibilistic linear programm<br>
Postdoc at Belgium Nuclear Research Centre (SCK.CEN), Mo<br>
→ Feb. 2009 – Feb. 2010<br>
→ A fuzzy multiple attribute decision-making ichter 2008<br>
• Modeling supply chain network using possibilistic linear programmined<br>
Postdoc at Belgium Nuclear Research Centre (SCK.CEN), Mol,<br>
• Feb. 2009 – Feb. 2010<br>
• A fuzzy multiple attribute decision-making appro
- 

 $\blacktriangleright$ 

- Mathematical Programming
- 
- 
- 

Communication

- ▶ We will use Ninova for all announcements and for sharing files.
- We will announce your grades on Ninova.
- We will announce and collect homework assignments on Ninova.
- ▶ For any course related questions you may contact me or the Teaching Assistants (TAs).
- ▶ TAs will introduce themselves next week.

Teaching Assistants

Teaching Assistants<br>▶ Özcan Ballıkaya <u>(oballikaya@itu.edu.tr</u> )<br>▶ Helen Ak (bekenek@itu.edu.tr) Teaching Assistants<br>→ Özcan Ballıkaya <u>(oballikaya@itu.edu.tr</u><br>→ Hakan Ak (<u>hakanak@itu.edu.tr</u>)

 $\blacktriangleright$ 

## Text

- 
- Text<br>
Ecture notes downloadable at Ninova.<br>
Winston W.L. (2004) "Operations Research: Applications and Algorithin<br>Resolv/Cole Thomson Learning ▶ Winston W.L. (2004) "Operations Research: Applications and Algorithms",<br>Brooks/Cole – Thomson Learning EXT<br>Lecture notes downloadable at Ninova.<br>Winston W.L. (2004) "Operations Research: Application<br>Brooks/Cole – Thomson Learning<br>Previous Exam questions downloadable at Ninova. Previous Exam questions downloadable at Ninova.<br>
→ Winston W.L. (2004) "Operations Research: Applications and Algorithms",<br>
Brooks/Cole – Thomson Learning<br>
→ Previous Exam questions downloadable at Ninova.<br>
→ Other refere <table>\n<tbody>\n<tr>\n<th>•</th>\n<th>^\\_</th>\n</tr>\n<tr>\n<td>•</td>\n<td>^\\_</td>\n</tr>\n<tr>\n<td>•</td>\n<td>^\\_</td>\n</tr>\n<tr>\n<td>•</td>\n<td>^\\_</td>\n</tr>\n<tr>\n<td>•</td>\n<td>^\\_</td>\n</tr>\n<tr>\n<td>•</td>\n<td>^\\_</td>\n</tr>\n<tr>\n<td>•</td>\n<td>^\\_</td>\n</tr>\n<tr>\n<td>•</td>\n<td>^\\_</td>\n</tr>\n<tr>\n<td>•</td>\n<td>^\\_</td>\n</tr>\n<tr>\n<td>•</td>\n<td>^\\_</td>\ CXT<br>
Lecture notes downloadable at Ninova.<br>
Winston W.L. (2004) "Operations Research: Applications and Algorithms",<br>
Brooks/Cole – Thomson Learning<br>
Previous Exam questions downloadable at Ninova.<br>
Other references:<br>
→ Ta
- 

- Taha H.A. (2003) "Operations Research: An Introduction", Pearson Education Inc.
- 
- Winston W.L., Albright S.C. (2001) "Practical Management Science", Duxbury Press, Wadsworth Inc.
- Render B., Stair R.M. Jr., Hanna M.E. (2003) "Quantitative Analysis for Management", Pearson Education Inc. **Brooks/Cole – I homson Learning**<br> **Previous Exam questions downloadable at Ninova.**<br> **Other references:**<br>
• Taha H.A. (2003) "Operations Research: An Introduction", Pearson Education Inc.<br>
• Taha H.A. (2000) "Yoneylem Ar
- Taylor B.W. III (2002) "Introduction to Management Science", Pearson Education Inc
- 
- Walker R.C. (1999) "Introduction to Mathematical Programming", Prentice Hall Inc.

# Software

- ▶ We will use the following computer software packages for integer programming
	- GAMS
	- ▶ Excel Solver and OpenSolver
- ▶ Since you learnt in END331, we will not teach them in class.
- ▶ We also use python to formulate and solve Non-linear programming models and Dynamic programming recursions

# Class Sessions

## ▶ Monday

D

- 
- Cass Sessions<br>
The class starts at 14:30<br>
There will be three sessions with 2 breaks<br>
 will end around 17:30 1<br> **Monday**<br>
The class starts at **14:30**<br>
There will be three sessions with 2 breaks<br>
★ will end around 17:30 Carry Monday<br>
Monday<br>
The class starts at 14:30<br>
■ There will be three sessions with 2 breaks<br>
■ will end around 17:30
- 

Please be on time to participate in sessions.

## Rules

D

The attendance is not mandatory.

- Pules<br>
 The attendance is not mandatory.<br>
 Please do not use your mobile phones during the course!<br>
 Please autuscus abone inside your bad. Rules<br>• The attendance is not mandatory.<br>• Please do not use your mobile phones during the course!<br>• Please put your phone inside your bag!
- 

# Schedule

 $\blacktriangleright$ 

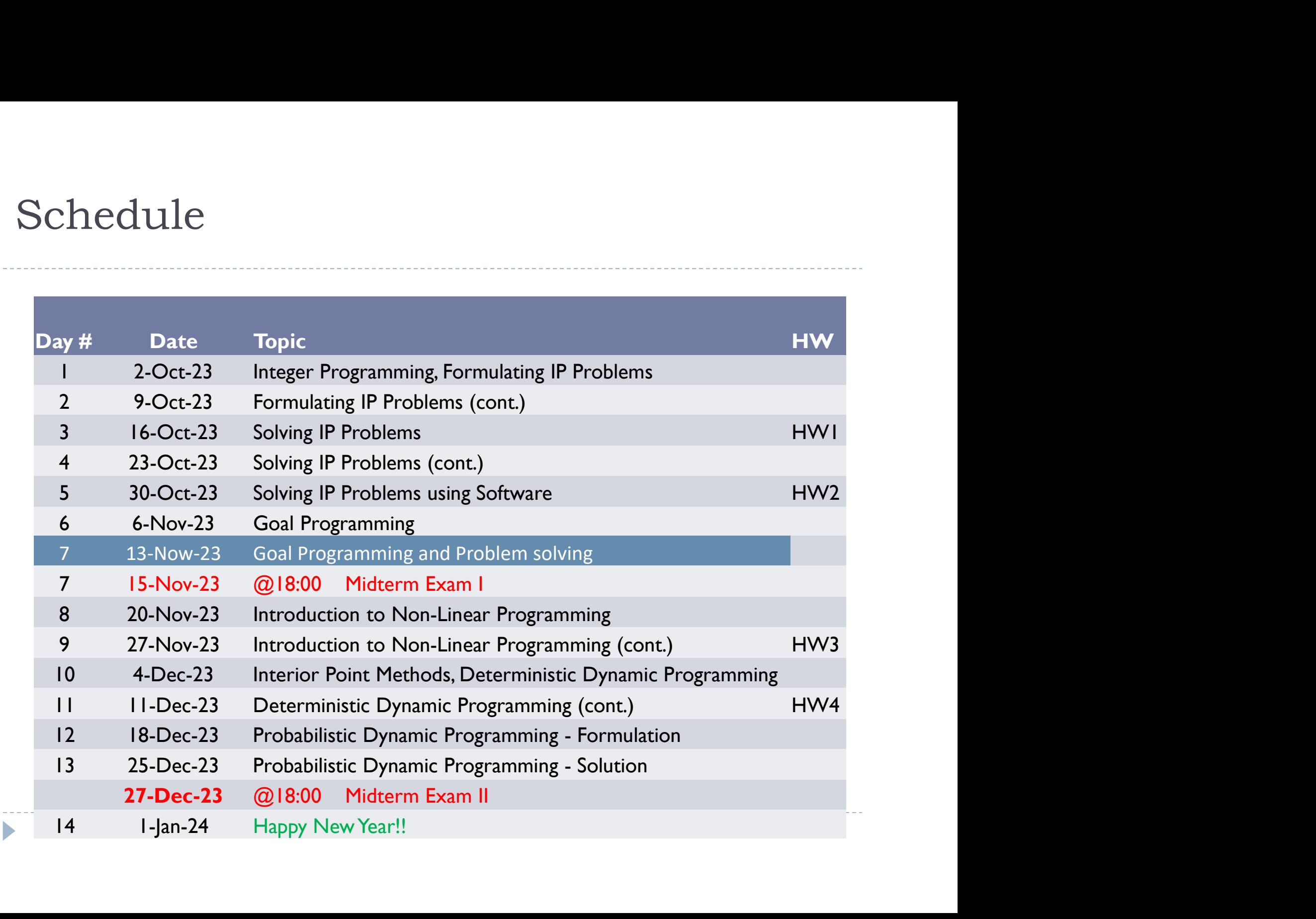

## Assessment

 $\blacktriangleright$ 

Assessment<br>
▶ 4 Homework Assignments 25%<br>
▶ 2 Midterm exams 35% Assessment<br>
▶ 4 Homework Assignments 25%<br>
▶ 2 Midterm exams 35%<br>
▶ Final exam 40% ▶ Final exam 40%

## **Thresholds**

- If you do not complete the following requirements, you will receive a letter grade VF: **hresholds**<br> **If you do not complete the following requirements,**<br>
you will receive a letter grade VF:<br>
▶ One of your <u>midterm exam</u> grades must be more than 30<br>
▶ Two of your <u>HW assignment</u> grades must be more than 50 For you do not complete the following requirements,<br>the your will receive a letter grade VF:<br>the one of your <u>midterm exam</u> grades must be more than 30<br>the Two of your <u>HW assignment</u> grades must be more than 50 If you do not complete the following requirements,<br>
you will receive a letter grade  $VF$ :<br>  $\rightarrow$  One of your <u>midterm exam</u> grades must be more than 31<br>  $\rightarrow$  Two of your <u>HW assignment</u> grades must be more than 5<br>  $\rightarrow$  If y if you do not complete the following requirements,<br>you will receive a letter grade  $VF$ :<br>
→ One of your <u>midterm exam</u> grades must be more than<br>
→ Two of your <u>HW assignment</u> grades must be more than<br>
→ If your <u>final exa</u>
	-
	-
- 
- you will receive a letter grade FF

- Homework Assignments<br>• Group assignment (max. 3 students)
- Homework Assignments<br>
Broup assignment (max. 3 students)<br>
Bistributed and collected via Ninova by TA's. Homework Assignments<br>→ Group assignment (max. 3 students)<br>→ Distributed and collected via Ninova by TA's.<br>→ Duration: I week
- ▶ Duration: I week

HW1 IP Formulation Or Group assignment (max. 3 students)<br>
Distributed and collected via Ninova by TA<br>
Duration: I week<br>
HWI<br>
IP Formulation<br>
Dates: Oct. 16 – Oct. 23<br>
HW2<br>
HW2<br>
HW2<br>
HW4 Dates: Oct.30 – Nov. 6

HW2 IP Solution

D

HW3 ents)<br>inova by TA's.<br>HW3<br>Non-linear programming / Interior<br>point method<br>Dates: Nov. 27 – Dec. 4 ents)<br>inova by TA's.<br>HW3<br>Non-linear programming / Interior<br>point method<br>Dates: Nov. 27 – Dec. 4 ents)<br>inova by TA's.<br>Non-linear programming / Interior<br>point method<br>Dates: Nov. 27 – Dec. 4<br>HW4 HW3<br>Non-linear programming / Interior<br>point method<br>Dates: Nov. 27 – Dec. 4<br>HW4<br>Dynamic programming<br>Dates: Dec. 11 – Dec. 18 HW3<br>Non-linear programming / Interior<br>point method<br>Dates: Nov. 27 – Dec. 4<br>HW4<br>Dynamic programming<br>Dates: Dec. II – Dec. 18

HW4

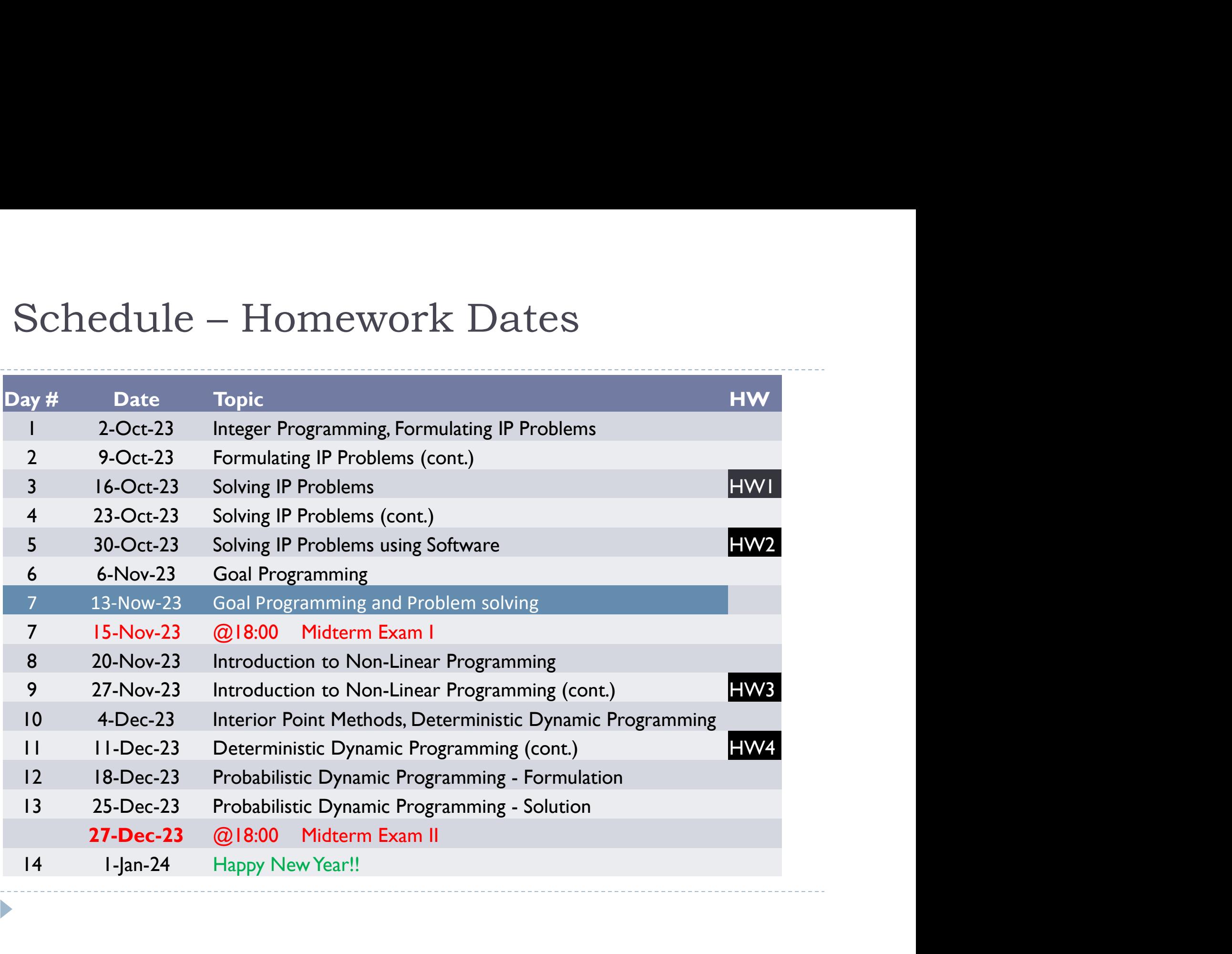

# Midterm Exams Midterm Exams<br>
In class exam<br>
© 18:00<br>
Numtion: <sup>90, 120</sup> minutes

- 
- $\triangleright$  ( $\varpi$ 18:00
- Midterm Exams<br>
▶ In class exam<br>
▶ @18:00<br>
▶ Duration: 90-120 minutes<br>Midterm Exam I

## Midterm Exam 1

- Midterm Exams<br>
▶ In class exam<br>
▶ @18:00<br>
▶ Duration: 90-120 minutes<br>
Midterm Exam I<br>
▶ Topics that will be covered in the first 6 weeks<br>
▶ Date: November 15 It is on Wednesday Midterm Exams<br>
▶ In class exam<br>
▶ @18:00<br>
▶ Duration: 90-120 minutes<br>
Midterm Exam 1<br>
▶ Topics that will be covered in the first 6 weeks<br>
▶ Date: November 15 – It is on Wednesday<br>
Midterm Exam 2 ight Duration: 90-120 minutes<br>
Midterm Exam 1<br>
ightharpoonum Topics that will be covered in the first 6 weeks<br>
ightharpoonum Topics will be covered after the 7th week<br>
ightharpoonum Topics will be covered after the 7th w ■ Duration: 90-120 minutes<br>
Midterm Exam 1<br>
■ Topics that will be covered in the first 6 weeks<br>
■ Date: November 15 – It is on Wednesday<br>
<br>
Midterm Exam 2<br>
■ Topics will be covered after the 7th week<br>
■ Date: December 27
- 

## Midterm Exam 2

- 
- 

# Midterm Exam I<br>
It will cover the following topics: Midterm Exam I<br>
■ It will cover the following topics:<br>
■ Integer programming formulation<br>■ Integer programming solution Iidterm Exam I<br>It will cover the following topics:<br>▶ Integer programming formulation<br>▶ Integer programming solution<br>▶ Goal programming Iidterm Exam I<br>
It will cover the following topics:<br>
▶ Integer programming formulation<br>
▶ Integer programming solution<br>
▶ Goal programming I<br>
It will cover the following topics:<br>
It will cover the following topics:<br>
Integer programming solution<br>
Goal programming<br>
Goal programming<br>
It will be at Avezeğe Cemeus possibly

- 
- 
- 

D

# It will cover the following topics:<br>
→ It will cover the following topics:<br>
→ Integer programming solution<br>
→ Goal programming<br>
→ It will be at Ayazağa Campus, possibly at MED building.

Midterm Exam II<br>
It will cover the following topics: Midterm Exam II<br>
■ It will cover the following topics:<br>
■ Non-linear programming<br>■ Interior Point Methods Non-linear programming Iidterm Exam II<br>It will cover the following topics:<br>▶ Non-linear programming<br>▶ Interior Point Methods<br>▶ Deterministic Dynamic Programming<br>▶ Probabilistic Dynamic Programming

- 
- 

D

- **Deterministic Dynamic Programming**
- **Probabilistic Dynamic Programming**
- IVIIQUEITII EXAIII II<br>
It will cover the following topics:<br>
It will cover the following topics:<br>
Interior Point Methods<br>
It Deterministic Dynamic Programming<br>
It will be at Ayazağa Campus, possibly at MED building.

D

# Final Exam<br>
It will cover all the topics covered during Final Exam<br>
▶ It will cover all the topics covered during the class<br>
▶ Non-linear programming<br>
▶ Interior Point Methods Non-linear programming Interior Point Methods

- 
- 
- **Deterministic Dynamic Programming**
- **Probabilistic Dynamic Programming**

The date and place of the exam will be announced by the Student Affairs on sis.itu.edu.tr !

# Cheating and Plagiarism<br>▶ **Do not!**

## ▶ Do not!

- Studying together to understand the material is fine, but the work you hand in is to be your own.
- $\triangleright$  No cheating will be tolerated: A letter grade of **F** will be given!
- Cheating and Plagiarism<br>
★ Do not!<br>
★ Studying together to understand the material is fine, but<br>
★ No cheating will be tolerated:A letter grade of F will be<br>
given!<br>
★ You can constitute a group of max 3 students to submi homework assignments. You will submit a unique report for your group (of course plagiarism among assignment groups is strictly forbidden). No cheating will be tolerated:A letter grade of **F** will be given!<br>You can constitute a group of max 3 students to submit<br>homework assignments.You will submit a unique report<br>for your group (of course plagiarism among assi
- ▶ Texts taken directly from any source (internet, book, etc.)

 $\blacktriangleright$ 

- $\triangleright$  Q1: Can we work on the assignment and give a single report as a group of 4 students?
- $\begin{array}{r} \text{FAQs Homework} \ \textcolor{red}{\blacktriangleright} \ \textcolor{red}{\mathsf{Q1:Can}} \ \textcolor{red}{\mathsf{we}} \ \textcolor{red}{\mathsf{work}} \ \textcolor{red}{\mathsf{on}} \ \textcolor{red}{\mathsf{be}} \ \textcolor{red}{\mathsf{a3:1}} \ \textcolor{red}{\mathsf{to} \ \ \text{no}} \ \textcolor{red}{\mathsf{two}} \ \textcolor{red}{\mathsf{two}} \ \textcolor{red}{\mathsf{two}} \ \textcolor{red}{\mathsf{two}} \ \textcolor{red}{\mathsf{two}} \ \textcolor{red}{\mathsf{two}} \ \textcolor{red}{$ No, you cannot. You can constitute a group with at mot 3 students. In such submissions, students receive a 0.
- $\triangleright$  Q2: Can we work on the assignment and give two reports as two groups of 2 people?
	- No, you cannot. In this case, submissions are treated as cheating and students receive -100.
- $\triangleright$  Q3: We forgot to write the name of one of the group members on the assignment cover. Can we add it after submission?
	- No, you cannot add. Write the names of all students in the group on the submitted assignment cover.
- $\triangleright$  Q4: The time has expired while uploading the assignment to Ninova, can we send our submission via an e-mail?
	- No, you cannot. Assignments submitted on Ninova and no other ways are accepted.
- $\triangleright$   $\bigcirc$  Q5: Can I change the group to which I submitted the first assignment for subsequent assignments?
	- Yes you can change it. You can be in a group with different friends for each assignment. The names written on the assignment cover are considered group members.
- $\triangleright$  Q6: We shared the questions with my group friends in the homework, but my friend does not answer his question, is it possible for me to be evaluated only based on my own question?
	- Your relationships between group members are your own business. Our advice is to do all the questions together. In assignments, you are evaluated on the parts you submit as a group.
- $\blacktriangleright$  Q7: One of my assignment grades is above 50, one is 48 (<50), and the others are below 50 or not submitted. Can I take the final exam?
	- No, you cannot. To take the final exam, you must get at least 50 in at least two of the assignments.

# $\text{FAQs} - \text{Examples} \times \text{Grams} \times \text{Grams}$

## ▶ Q1: Will you announce my exam grades on a question-by-question basis?

- Yes. It will be announced on a question-by-question basis in Ninova.
- $\triangleright$  Q2: Will I have a chance to appeal my exam scores?
	- Yes. After the grades and answer key are announced, those who receive lower grades than expected will be able to object to their grades. The objection process will be announced in Ninova.
- ▶ Q3: My midterm exam grades are both below 30. One of them is 29. Can I take the final exam?
	- No, you will get VF. In order to take the final exam, you must get at least 30 points from one of the mid-term exams.
- $\rightarrow$  Q4: My final exam score is 29. Will I pass the course?
	- No, you cannot pass. If your final exam score is below 30, you will fail the course.
- ▶ Q5: My final exam score is 50 but my average score is 39. Will I pass the course?
	- No, you cannot pass. If your average score is below 40, you will fail the course.
- ▶ Q6: My final exam sore is 25 but my average score is 50. Will I pass the course?
	- No, you cannot pass. See answer Q4.
- $\blacktriangleright$  Q7: This is my second (or  $X^{th}$ ) time taking this course. My average score is 39 (or my final exam score is 29 or my midterm exam scores are 29-29). Will I pass the course?
	- You cannot pass. See answer Q3, Q4, Q5.
- $\triangleright$  Q8: If I fail, my schooling will be extended (or I won't be able to take other classes or something else). My average score is 39 (or my final exam score is 29 or my midterm exam sores are 29-29). Will I pass the course?
	- You cannot pass. See answer Q3, Q4, Q5.

Þ

# Scale for Letter Grades

- Exter grades are determined based on the performance of all students: Relative Grading!
- Last year's situation:

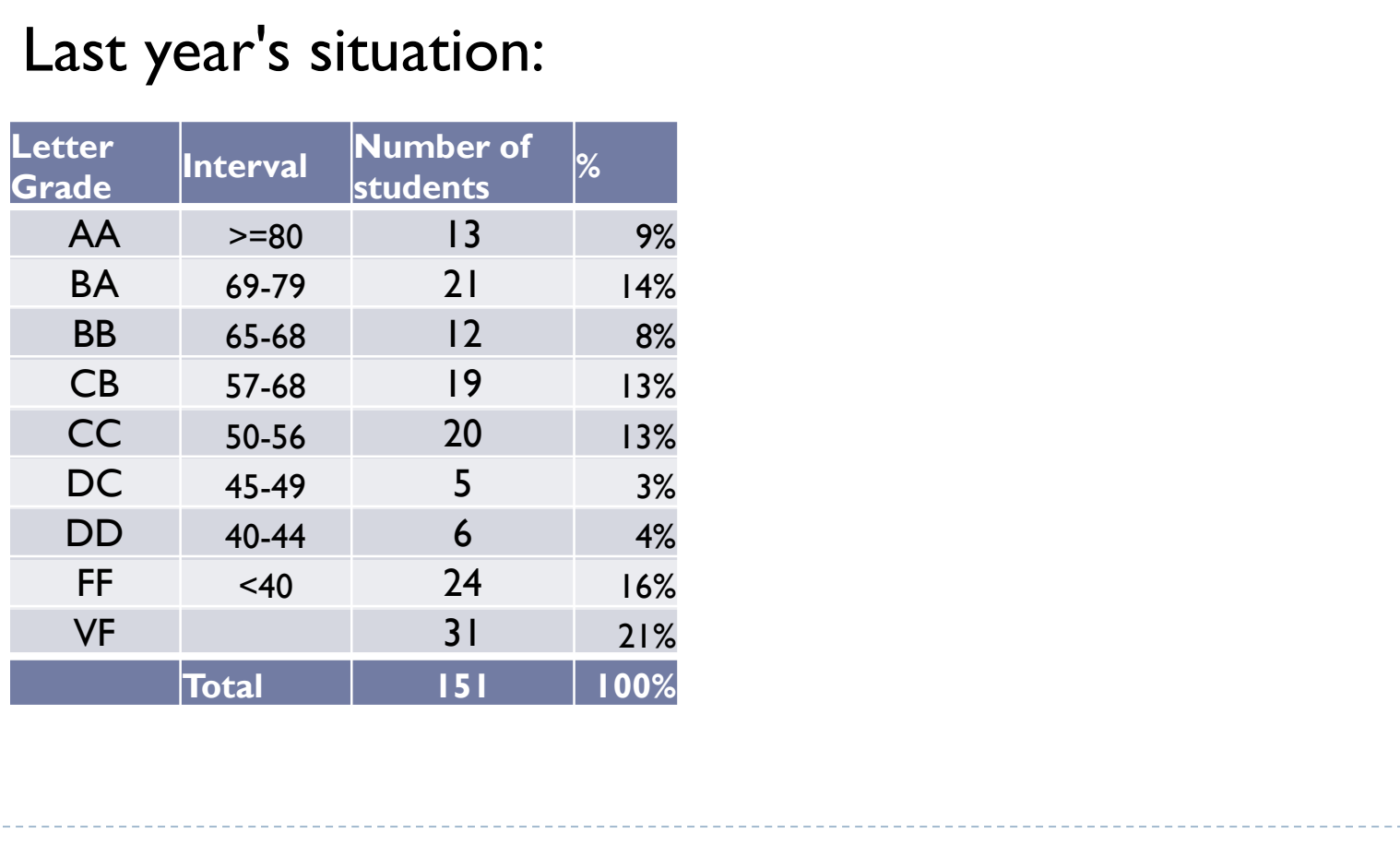

→ You may download this introduction file from Ninova.

D